## Twitter Bootstrap For Beginners Pdf >>>CLICK HERE<<<

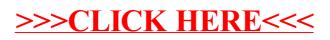